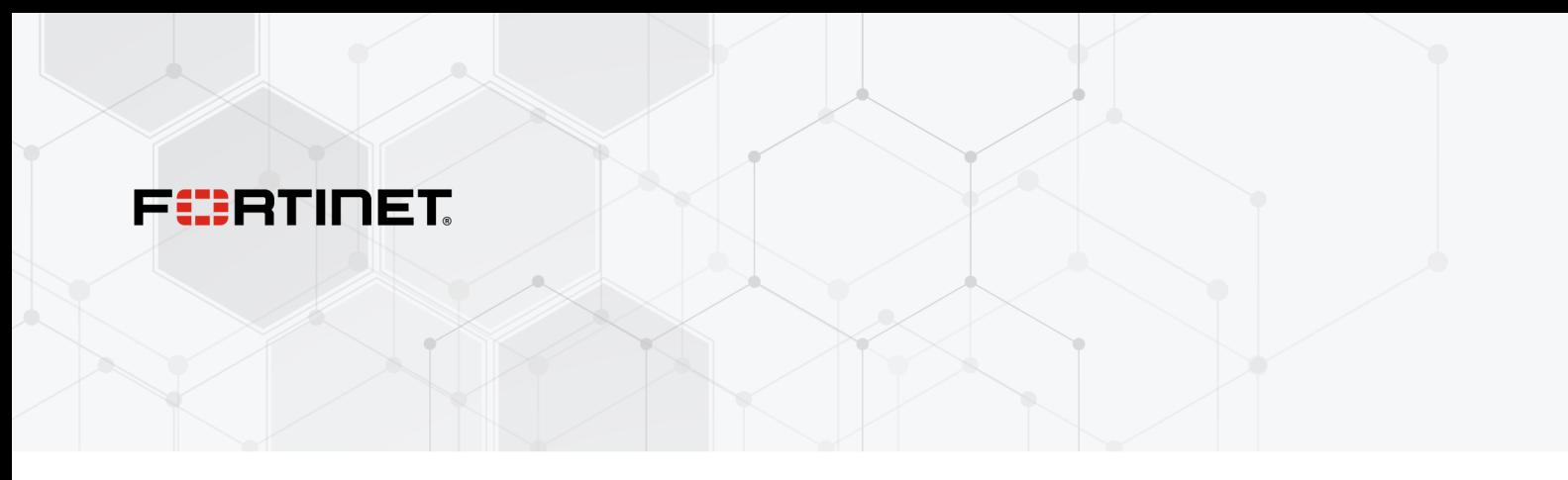

# **Release Notes**

**FortiAP-S and FortiAP-W2 6.4.9**

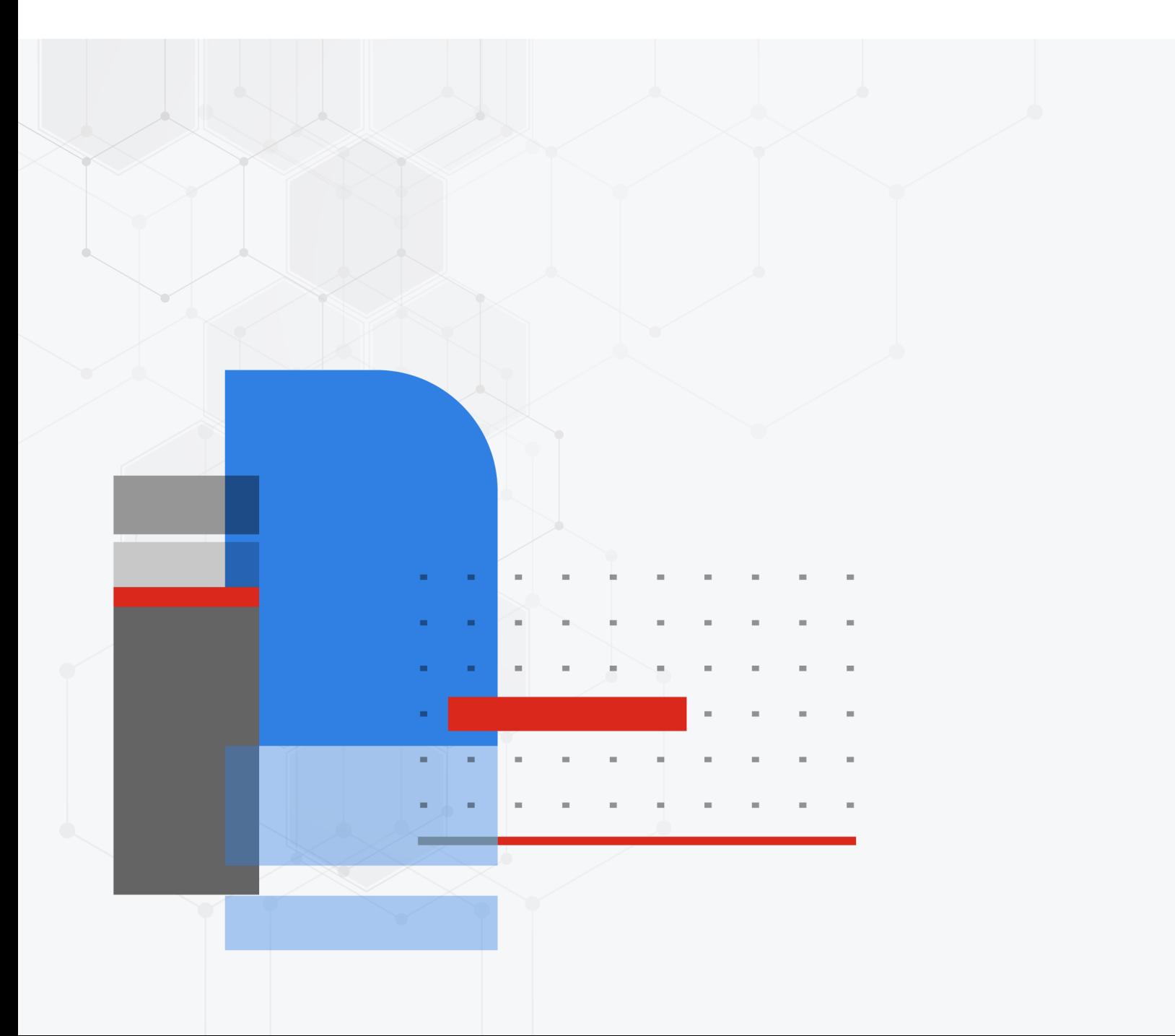

#### **FORTINET DOCUMENT LIBRARY**

[https://docs.fortinet.com](https://docs.fortinet.com/)

**FORTINET VIDEO GUIDE** [https://video.fortinet.com](https://video.fortinet.com/)

**FORTINET BLOG** [https://blog.fortinet.com](https://blog.fortinet.com/)

**CUSTOMER SERVICE & SUPPORT** [https://support.fortinet.com](https://support.fortinet.com/)

**FORTINET TRAINING & CERTIFICATION PROGRAM**

<https://www.fortinet.com/training-certification>

#### **FORTINET TRAINING INSTITUTE**

[https://training.fortinet.com](https://training.fortinet.com/)

**FORTIGUARD CENTER**

[https://www.fortiguard.com](https://www.fortiguard.com/)

**END USER LICENSE AGREEMENT**

<https://www.fortinet.com/doc/legal/EULA.pdf>

**FEEDBACK**

Email: [techdoc@fortinet.com](mailto:techdoc@fortinet.com)

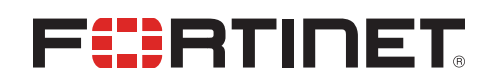

Jun 27, 2023 FortiAP-S and FortiAP-W2 6.4.9 Release Notes 40-649-926118-20230627

## TABLE OF CONTENTS

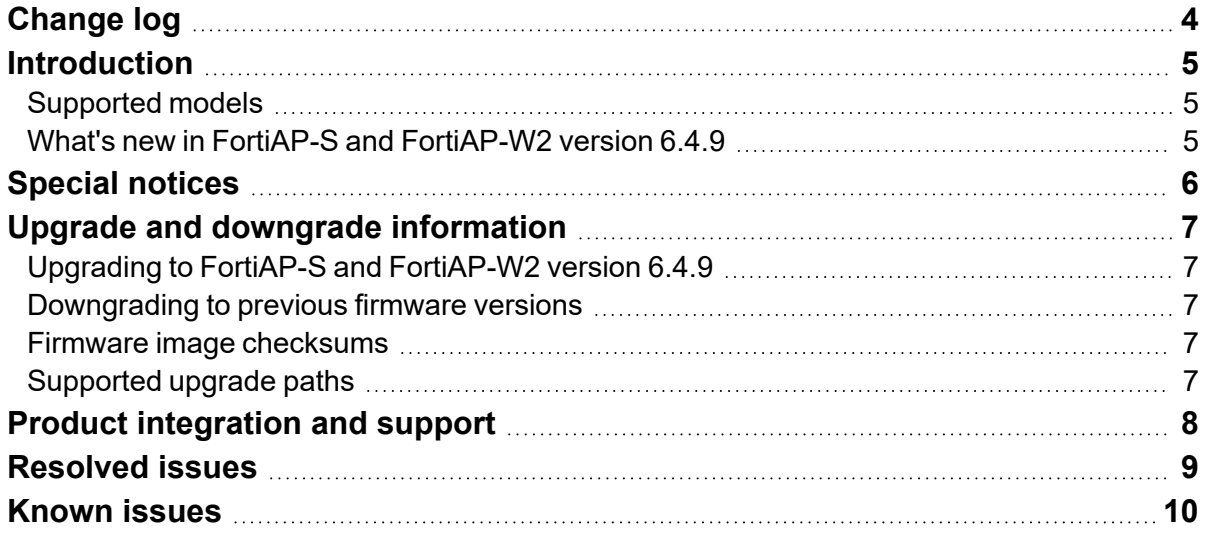

## <span id="page-3-0"></span>Change log

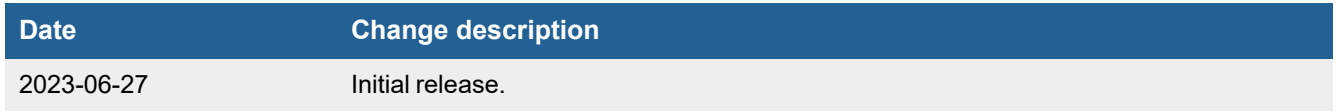

### <span id="page-4-0"></span>Introduction

This document provides the following information for FortiAP-S and FortiAP-W2 version 6.4.9, build 0492:

- [Supported](#page-4-1) models on page 5
- What's new in FortiAP-S and [FortiAP-W2](#page-4-2) version 6.4.9 on page 5
- [Special](#page-5-0) notices on page 6
- Upgrade and [downgrade](#page-6-0) information on page 7
- Product [integration](#page-7-0) and support on page 8
- $\cdot$  [Resolved](#page-8-0) issues on page 9
- [Known](#page-9-0) issues on page 10

For more information about your FortiAP device, see the *FortiWiFi and FortiAP [Configuration](https://docs.fortinet.com/product/fortiap/) Guide*.

#### <span id="page-4-1"></span>**Supported models**

FortiAP-S and FortiAP-W2 version 6.4.9, build 0492 support the following models:

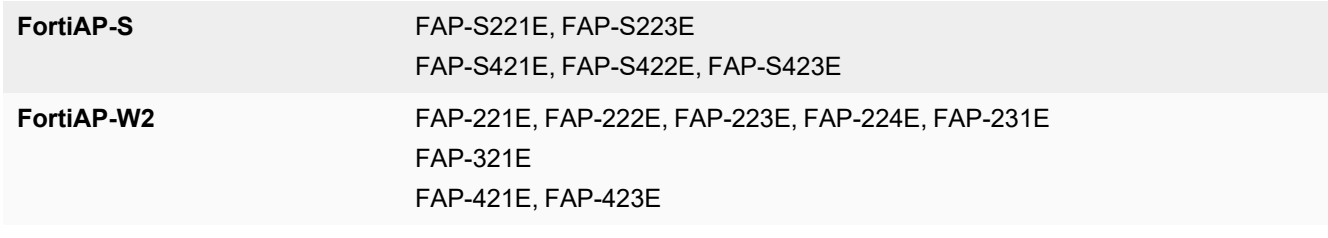

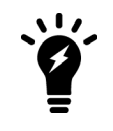

FortiAP-W2 models do not have the unified threat management (UTM) functionality.

#### <span id="page-4-2"></span>**What's new in FortiAP-S and FortiAP-W2 version 6.4.9**

The following list includes new features in FortiAP-S and FortiAP-W2 version 6.4.9:

• Stability improvements.

## <span id="page-5-0"></span>Special notices

- **1.** New Wi-Fi 6/802.11ax models FAP-431F, FAP-433F and FAP-231F initially supported as in FortiAP-W2 6.4.0 release have been moved to FortiAP 6.4.3 and later for continuing support.
- **2.** FAP-221E/223E units encounter a specific upgrade issue when connected with HPE PoE switches (refer to Bug ID 643738). Those switches can unilaterally reset/power cycle connected FAP units after not receiving any LLDP response for more than 120 seconds. HPE PoE switch users must first disable LLDP function on the switches before upgrading the FAP units. After all FAP units have been successfully upgraded to firmware version 6.4.3 (or later), LLDP function on the switches can be enabled.

## <span id="page-6-0"></span>Upgrade and downgrade information

#### <span id="page-6-1"></span>**Upgrading to FortiAP-S and FortiAP-W2 version 6.4.9**

FortiAP-S and FortiAP-W2 version 6.4.9 support upgrading from FortiAP-S and FortiAP-W2 version 6.2.3 and later.

#### <span id="page-6-2"></span>**Downgrading to previous firmware versions**

FortiAP-S and FortiAP-W2 version 6.4.9 support downgrading to FortiAP-S and FortiAP-W2 version 6.2.3 and later.

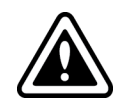

Configurations made when FAP-231E is running a version later than 6.2.3 will not be saved if it is downgraded to 6.2.3.

#### <span id="page-6-3"></span>**Firmware image checksums**

To get the MD5 checksum code for a Fortinet firmware image, perform the following steps:

- **1.** Go to the Fortinet [Support](https://support.fortinet.com/) website.
- **2.** Log in to your account. If you do not have an account, create one and then log in.
- **3.** From the top banner, select **Download > Firmware Image Checksums**.
- **4.** Enter the image file name, including the extension. For example, FAP\_S221E-v600-build0233-FORTINET.out.
- **5.** Click **Get Checksum Code**.

#### <span id="page-6-4"></span>**Supported upgrade paths**

To view all previous FortiAP-S and FortiAP-W2 versions, build numbers, and their supported upgrade paths, see the Fortinet [Documentation](https://docs.fortinet.com/document/fortiap/6.4.9/supported-upgrade-paths) website.

## <span id="page-7-0"></span>Product integration and support

The following table lists product integration and support information for FortiAP-S and FortiAP-W2 version 6.4.9:

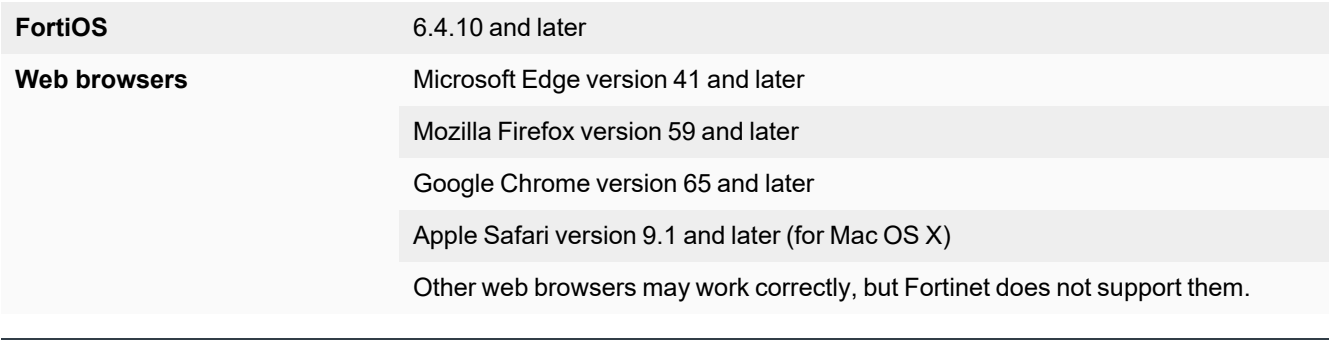

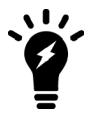

We recommend that the FortiAP firmware version be matched with the respective FortiOS version, when available. Other variations of FortiOS and FortiAP versions may technically work for the lowest common feature set. However, if problems arise, Fortinet Support will ask that the versions be matched, as recommended, before troubleshooting.

## <span id="page-8-0"></span>Resolved issues

The following issues have been resolved in FortiAP-S and FortiAP-W2 version 6.4.9. For inquiries about a particular bug, visit the Fortinet [Support](https://support.fortinet.com/) website.

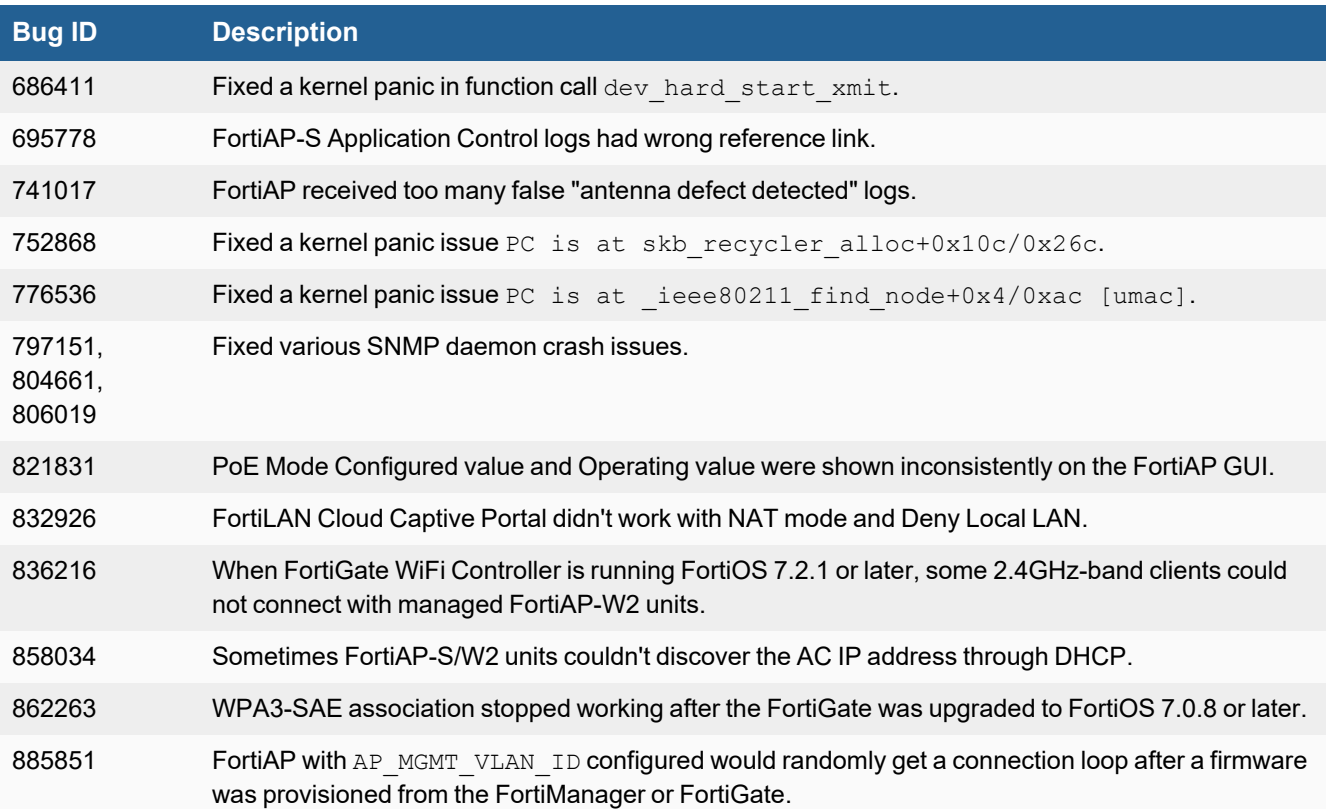

### <span id="page-9-0"></span>Known issues

The following issues have been identified in FortiAP-S and FortiAP-W2 version 6.4.9. For inquiries about a particular bug or to report a bug, visit the Fortinet [Support](https://support.fortinet.com/) website.

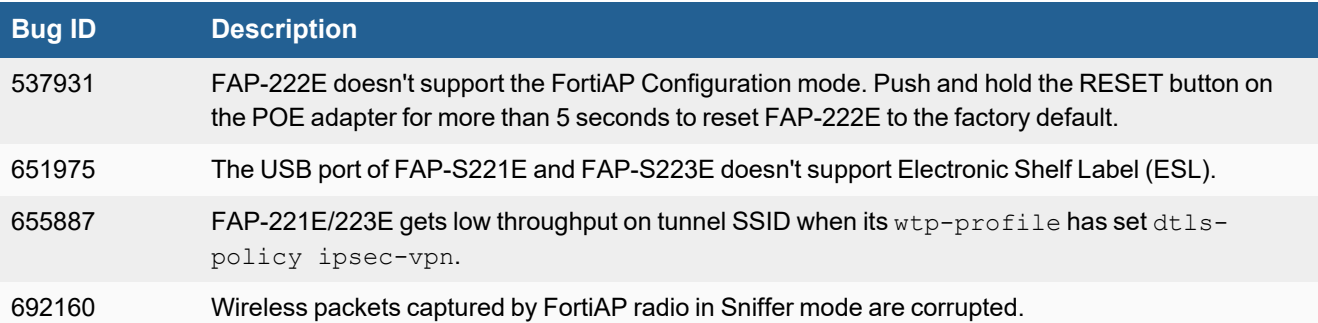

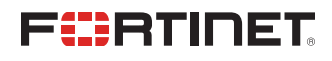

[www.fortinet.com](https://www.fortinet.com/)

Copyright© 2023 Fortinet, Inc. All rights reserved. Fortinet®, FortiGate®, FortiCare® and FortiGuard®, and certain other marks are registered trademarks of Fortinet, Inc., and other Fortinet names herein may also be registered and/or common law trademarks of Fortinet. All other product or company names may be trademarks of their respective owners. Performance and other metrics contained herein were attained in internal lab tests under ideal conditions, and actual performance and other results may vary. Network variables, different network environments and other conditions may affect performance results. Nothing herein represents any binding commitment by Fortinet, and Fortinet disclaims all warranties, whether express or implied, except to the extent Fortinet enters a binding written contract, signed by Fortinet's General Counsel, with a purchaser that expressly warrants that the identified product will perform according to certain expressly-identified performance metrics and, in such event, only the specific performance metrics expressly identified in such binding written contract shall be binding on Fortinet. For absolute clarity, any such warranty will be limited to performance in the same ideal conditions as in Fortinet's internal lab tests. Fortinet disclaims in full any covenants, representations, and guarantees pursuant hereto, whether express or implied. Fortinet reserves the right to change, modify, transfer, or otherwise revise this publication without notice, and the most current version of the publication shall be applicable.